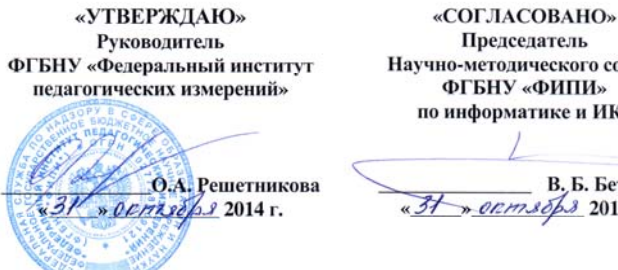

Научно-методического совета по информатике и ИКТ

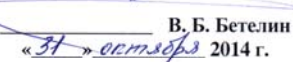

Единый государственный экзамен по ИНФОРМАТИКЕ <sup>и</sup> ИКТ

## **Демонстрационный вариант**

контрольных измерительных материалов единого государственного экзамена 2015 года по информатике <sup>и</sup> ИКТ

подготовлен Федеральным государственным бюджетным научным учреждением

«ФЕДЕРАЛЬНЫЙ ИНСТИТУТ ПЕДАГОГИЧЕСКИХ ИЗМЕРЕНИЙ»

## **Единый государственный экзамен по ИНФОРМАТИКЕ <sup>и</sup> ИКТ**

## **Пояснения <sup>к</sup> демонстрационному варианту контрольных измерительных материалов единого государственного экзамена 2015 года по ИНФОРМАТИКЕ <sup>и</sup> ИКТ**

При ознакомлении <sup>с</sup> демонстрационным вариантом контрольных измерительных материалов ЕГЭ 2015 <sup>г</sup>. следует иметь <sup>в</sup> виду, что задания, включённые <sup>в</sup> него, не отражают всех вопросов содержания, которые будут проверяться <sup>с</sup> помощью вариантов КИМ <sup>в</sup> 2015 <sup>г</sup>. Полный перечень вопросов, которые могут контролироваться на едином государственном экзамене 2015 <sup>г</sup>., приведён <sup>в</sup> кодификаторе элементов содержания <sup>и</sup> требований <sup>к</sup> уровню подготовки выпускников общеобразовательных учреждений для единого государственного экзамена 2015 <sup>г</sup>. по информатике <sup>и</sup> ИКТ.

## **В демонстрационном варианте представлено по несколько примеров каждого из заданий 3, 6, 7 и 9. В реальных вариантах экзаменационной работы на каждую позицию будет предложено только одно задание.**

Назначение демонстрационного варианта заключается <sup>в</sup> том, чтобы дать возможность любому участнику ЕГЭ <sup>и</sup> широкой общественности составить представление <sup>о</sup> структуре будущих КИМ, количестве заданий, об их форме <sup>и</sup> уровне сложности. Приведённые критерии оценки выполнения заданий <sup>с</sup> развёрнутым ответом, включённые <sup>в</sup> этот вариант, дают представление <sup>о</sup> требованиях <sup>к</sup> полноте <sup>и</sup> правильности записи развёрнутого ответа. Эти сведения позволят выпускникам выработать стратегию подготовки <sup>к</sup> ЕГЭ по информатике <sup>и</sup> ИКТ.

## **Демонстрационный вариант**

контрольных измерительных материалов для проведения <sup>в</sup> 2015 году единого государственного экзамена по ИНФОРМАТИКЕ <sup>и</sup> ИКТ

## **Инструкция по выполнению работы**

Экзаменационная работа состоит из двух частей, включающих <sup>в</sup> себя 27 заданий. Часть 1 содержит 23 задания <sup>с</sup> кратким ответом. Часть 2 содержит 4 задания <sup>с</sup> развёрнутым ответом.

На выполнение экзаменационной работы по информатике <sup>и</sup> ИКТ отводится 3 часа 55 минут (235 минут).

Ответы <sup>к</sup> заданиям 1, 2 и 3 записываются по приведённому ниже образцу <sup>в</sup> виде одной цифры, которая соответствует номеру правильного ответа. Эту цифру запишите <sup>в</sup> поле ответа <sup>в</sup> тексте работы, <sup>а</sup> затем перенесите <sup>в</sup> бланк ответов № 1.

Ответ:  $4$ **КИМ Бланк**

Ответы <sup>к</sup> заданиям 4–23 записываются по приведённому ниже образцу <sup>в</sup> виде числа, последовательности букв или цифр. Ответ запишите <sup>в</sup> поле ответа <sup>в</sup> тексте работы, <sup>а</sup> затем перенесите <sup>в</sup> бланк ответов № 1.

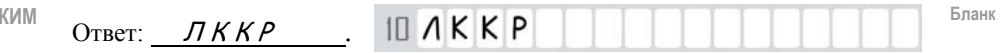

Задания 24–27 требуют развёрнутого решения. В бланке ответов № 2 укажите номер задания <sup>и</sup> запишите его полное решение.

Все бланки ЕГЭ заполняются яркими чёрными чернилами. Допускается использование гелевой, капиллярной или перьевой ручек.

При выполнении заданий можно пользоваться черновиком. Записи <sup>в</sup> черновике не учитываются при оценивании работы.

Баллы, полученные Вами за выполненные задания, суммируются. Постарайтесь выполнить как можно больше заданий <sup>и</sup> набрать наибольшее количество баллов.

#### **Желаем успеха!**

**Часть 1**

*Ответом <sup>к</sup> заданиям 1–3 является одна цифра, которая соответствует номеру правильного ответа. Запишите эту цифру <sup>в</sup> поле ответа <sup>в</sup> тексте работы, <sup>а</sup> затем перенесите <sup>в</sup> БЛАНК ОТВЕТОВ № 1 справа от номера соответствующего задания, начиная <sup>с</sup> первой клеточки.*

Для кодирования некоторой последовательности, состоящей из букв А, Б, В, Г <sup>и</sup> Д, используется неравномерный двоичный код, позволяющий однозначно декодировать полученную двоичную последовательность. Вот этот код:  $A - 0$ ;  $B - 100$ ;  $B - 1010$ ;  $\Gamma - 111$ ;  $\overline{A} - 110$ . Требуется сократить для одной из букв длину кодового слова так, чтобы код по-прежнему можно было декодировать однозначно. Коды остальных букв меняться не должны. Каким из указанных способов это можно сделать?

- 1) для буквы  $B 101$
- 2) это невозможно
- 3) для буквы  $B 010$
- 4) для буквы  $5 10$

Ответ:

**1** 

Александра заполняла таблицу истинности для выражения F. Она успела заполнить лишь небольшой фрагмент таблицы: **2** 

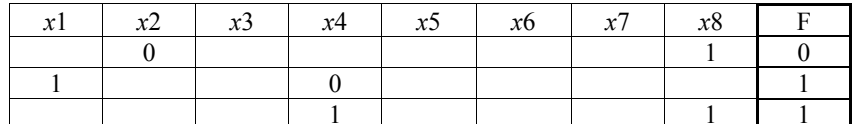

Каким выражением может быть F?

1)  $x1 \wedge \neg x2 \wedge x3 \wedge \neg x4 \wedge x5 \wedge x6 \wedge \neg x7 \wedge \neg x8$ 

2)  $x1 \vee x2 \vee x3 \vee \neg x4 \vee \neg x5 \vee \neg x6 \vee \neg x7 \vee \neg x8$ 

3)  $\neg x1 \wedge x2 \wedge \neg x3 \wedge x4 \wedge x5 \wedge \neg x6 \wedge x7 \wedge x8$ 

4) *x*1 \/ ¬*x*2 \/ *x*3 \/ ¬*x*4 \/ ¬*x*5 \/ ¬*x*6 \/ ¬*x*7 \/ ¬*x*8

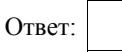

**ИЛИ**

Ниже представлены две таблицы из базы данных. Каждая строка таблицы 2 содержит информацию <sup>о</sup> ребёнке <sup>и</sup> об одном из его родителей. Информация представлена значением поля ID <sup>в</sup> соответствующей строке таблицы 1. Определите на основании приведённых данных фамилию <sup>и</sup> инициалы дяди Леоненко В.С.

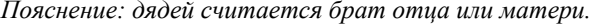

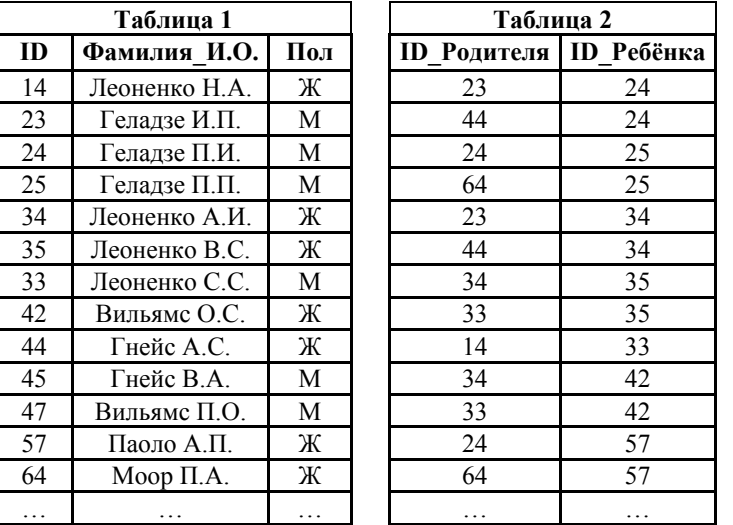

1) Геладзе И.П. 2) Геладзе П.И. 3) Гнейс А.С. 4) Леоненко Н.А.

Ответ:

Для групповых операций <sup>с</sup> файлами используются **маски имён файлов**. Маска представляет собой последовательность букв, цифр <sup>и</sup> прочих допустимых <sup>в</sup> именах файлов символов, <sup>в</sup> которых также могут встречаться следующие символы.

Символ «?» (вопросительный знак) означает ровно один произвольный символ.

Символ «\*» (звёздочка) означает любую последовательность символов произвольной длины, <sup>в</sup> том числе «\*» может задавать <sup>и</sup> пустую последовательность.

В каталоге находится 7 файлов:

carga.mp3 cascad.mpeg cassa.mp3 cassandra.mp4 castrol.mp4 picasa.map picasa.mp4

Определите, по какой из перечисленных масок из этих 7 файлов будет отобрана указанная группа файлов:

cascad.mpeg cassa.mp3 cassandra.mp4 picasa.mp4

1) \*cas\*a\*.mp\* 2) \*ca\*a\*.mp\* 3) \*cas\*.mp\* 4) \*cas\*a\*.mp?

Ответ:

**3** 

*Ответами <sup>к</sup> заданиям 4–23 являются число, последовательность букв или цифр, которые следует записать <sup>в</sup> бланк ответов № 1 справа от номера соответствующего задания, начиная <sup>с</sup> первой клеточки, без пробелов, запятых <sup>и</sup> других дополнительных символов. Каждый символ пишите <sup>в</sup> отдельной клеточке <sup>в</sup> соответствии <sup>с</sup> приведёнными <sup>в</sup> бланке образцами.* 

Сколько единиц <sup>в</sup> двоичной записи десятичного числа 519?

Ответ: \_\_\_\_\_\_\_\_\_\_\_\_\_\_\_\_\_\_\_\_\_\_\_\_\_\_\_.

**4** 

**5** 

Между населёнными пунктами A, B, C, D, E, F, G построены дороги, протяжённость которых приведена <sup>в</sup> таблице. Отсутствие числа <sup>в</sup> таблице означает, что прямой дороги между пунктами нет.

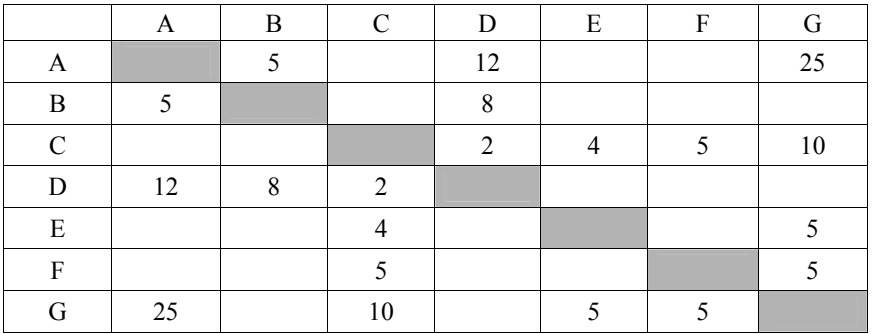

Определите длину кратчайшего пути между пунктами A и G (при условии, что передвигаться можно только по построенным дорогам).

Ответ: \_\_\_\_\_\_\_\_\_\_\_\_\_\_\_\_\_\_\_\_\_\_\_\_\_\_\_.

Автомат получает на вход четырёхзначное число. По этому числу строится новое число по следующим правилам.

1. Складываются первая <sup>и</sup> вторая, <sup>а</sup> также третья <sup>и</sup> четвёртая цифры исходного числа.

2. Полученные два числа записываются друг за другом <sup>в</sup> порядке убывания (без разделителей).

Пример. Исходное число: 3165. Суммы: 3 + 1 = 4; 6 + 5 = 11. Результат: 114.

Укажите наименьшее число, <sup>в</sup> результате обработки которого, автомат выдаст число 1311.

Ответ: \_\_\_\_\_\_\_\_\_\_\_\_\_\_\_\_\_\_\_\_\_\_\_\_\_\_\_.

# **ИЛИ**

У исполнителя Удвоитель две команды, которым присвоены номера:

**1. прибавь 1,** 

**6** 

**2. умножь на 2.** 

Первая из них увеличивает число на экране на 1, вторая удваивает его.

*Например, 2121 – это программа*

*умножь на 2 прибавь 1* 

*умножь на 2* 

*прибавь 1,* 

*которая преобразует число 1 <sup>в</sup> число 7.* 

Запишите порядок команд <sup>в</sup> программе преобразования **числа 3 <sup>в</sup> число 63**, содержащей не более 8 команд, указывая лишь номера команд. Если таких программ более одной, то запишите любую из них.

Ответ: \_\_\_\_\_\_\_\_\_\_\_\_\_\_\_\_\_\_\_\_\_\_\_\_\_\_\_.

Коле нужно <sup>с</sup> помощью электронных таблиц построить таблицу квадратов двузначных чисел от 20 до 59.

Для этого сначала <sup>в</sup> диапазоне В1:К1 он записал числа от 0 до 9, <sup>и</sup> <sup>в</sup> диапазоне А2:А5 он записал числа от 2 до 5. Затем <sup>в</sup> ячейку В5 записал формулу квадрата двузначного числа (А5 – число десятков; В1 – число единиц), после чего скопировал её во все ячейки диапазона B2:К5. В итоге получил таблицу квадратов двузначных чисел. На рисунке ниже представлен фрагмент этой таблицы.

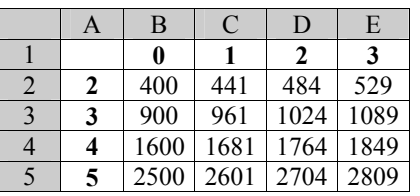

В ячейке B5 была записана одна из следующих формул:

 $1) = (B1+10*A5)^{2}$  $2) = (\$B1+10*\$A5)^2$  $3) = (B$1+10*$A5)<sup>2</sup>$ 4)  $=(\$B1+10*A\$5)^{2}$ 

**7** 

Укажите <sup>в</sup> ответе номер формулы, которая была записана <sup>в</sup> ячейке B5 *Примечание: знак \$ используется для обозначения абсолютной адресации*.

## **ИЛИ**

Дан фрагмент электронной таблицы.

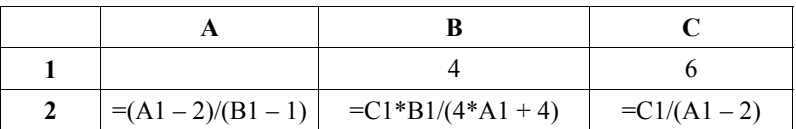

Какое целое число должно быть записано <sup>в</sup> ячейке A1, чтобы диаграмма, построенная по значениям ячеек диапазона A2:С2, соответствовала рисунку?

Известно, что все значения ячеек из рассматриваемого диапазона неотрицательны.

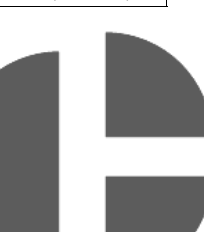

Ответ: \_\_\_\_\_\_\_\_\_\_\_\_\_\_\_\_\_\_\_\_\_\_\_\_\_\_\_.

© 2015 Федеральная служба по надзору <sup>в</sup> сфере образования <sup>и</sup> науки Российской Федерации

**8** 

Запишите число, которое будет напечатано <sup>в</sup> результате выполнения программы. Для Вашего удобства программа представлена на пяти языках программирования.

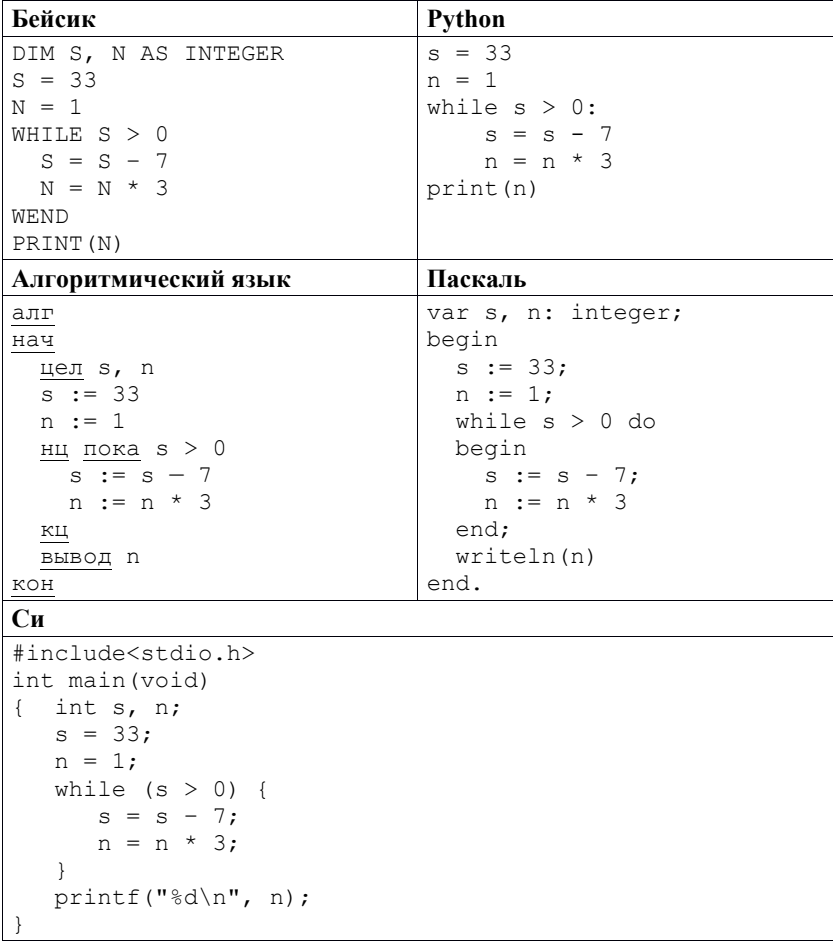

Ответ: \_\_\_\_\_\_\_\_\_\_\_\_\_\_\_\_\_\_\_\_\_\_\_\_\_\_\_.

© 2015 Федеральная служба по надзору <sup>в</sup> сфере образования <sup>и</sup> науки Российской Федерации

Производилась двухканальная (стерео) звукозапись <sup>с</sup> частотой дискретизации 64 кГц <sup>и</sup> 24-битным разрешением. В результате был получен файл размером 120 Мбайт, сжатие данных не производилось. Определите приблизительно, сколько времени (<sup>в</sup> минутах) производилась запись. В качестве ответа укажите ближайшее <sup>к</sup> времени записи целое число, кратное 5.

Ответ:  $\blacksquare$ 

**9** 

**ИЛИ**

Документ объёмом 40 Мбайт можно передать <sup>с</sup> одного компьютера на другой двумя способами.

А. Сжать архиватором, передать архив по каналу связи, распаковать.

Б. Передать по каналу связи без использования архиватора.

Какой способ быстрее <sup>и</sup> насколько, если:

- средняя скорость передачи данных по каналу связи составляет  $2^{23}$  бит <sup>в</sup> секунду;
- объём сжатого архиватором документа равен 90% исходного;
- время, требуемое на сжатие документа, 16 секунд, на распаковку 2 секунды?

В ответе напишите букву А, если быстрее способ А, или Б, если быстрее способ Б. Сразу после буквы напишите число, обозначающее, на сколько секунд один способ быстрее другого.

*Так, например, если способ Б быстрее способа А на 23 секунды, <sup>в</sup> ответе нужно написать Б23.* 

Единицы измерения «секунд», «сек.», «с» <sup>к</sup> ответу добавлять не нужно.

Ответ: \_\_\_\_\_\_\_\_\_\_\_\_\_\_\_\_\_\_\_\_\_\_\_\_\_\_\_.

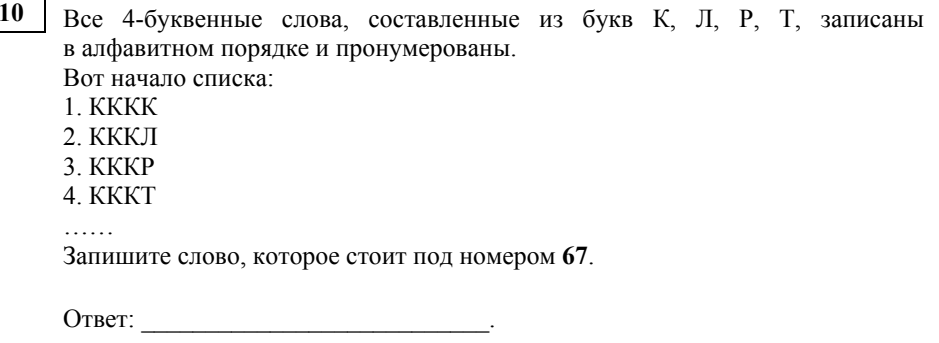

Ниже на пяти языках программирования записан рекурсивный алгоритм F. **11** 

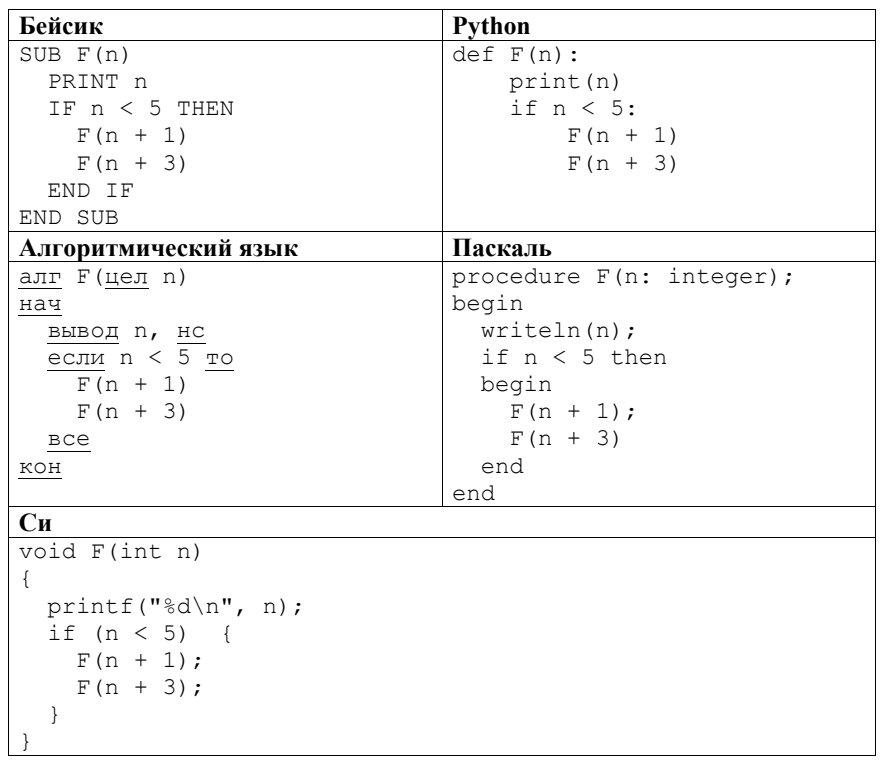

Чему равна сумма всех чисел, напечатанных на экране при выполнении вызова F(1)?

Ответ: \_\_\_\_\_\_\_\_\_\_\_\_\_\_\_\_\_\_\_\_\_\_\_\_\_\_\_.

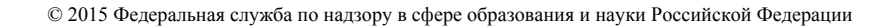

В терминологии сетей ТСР/IР маской сети называется 32-разрядная двоичная (то есть состоящая из нулей и единиц) последовательность. Маска определяет, какая часть IP-адреса узла сети относится к адресу сети, а какая к адресу самого узла в этой сети. Обычно маска записывается по тем же правилам, что и IP-алрес. Алрес сети получается в результате применения поразрядной конъюнкции к заданному IP-адресу узла и маске.

По заданным IP-адресу узла и маске определите адрес сети.

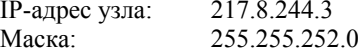

При записи ответа выберите из приведённых в таблице чисел четыре элемента IP-адреса сети и запишите в нужном порядке соответствующие им буквы без использования точек.

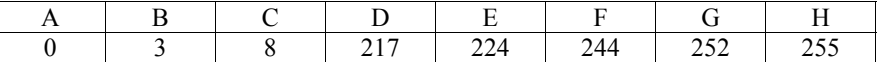

Пример.

 $13<sup>7</sup>$ 

 $12<sub>1</sub>$ 

Пусть искомый IP-адрес: 192.168.128.0, и дана таблица

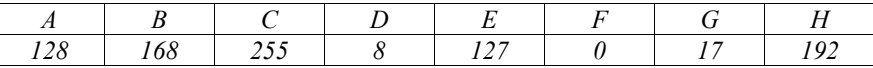

В этом случае правильный ответ будет записан в виде: НВАГ

Ответ.

При регистрации в компьютерной системе каждому пользователю выдаётся пароль, состоящий из 15 символов и содержащий только символы Ш. К. О. Л. А (таким образом, используется 5 различных символов). Каждый такой пароль в компьютерной системе записывается минимально возможным и одинаковым целым количеством байт (при этом используют посимвольное кодирование и все символы кодируются одинаковым и минимально возможным количеством бит).

Укажите объём памяти в байтах, отводимый этой системой для записи 30 паролей. В ответе запишите только число, слово «байт» писать не нужно.

Ответ:

Исполнитель Чертёжник перемещается на координатной плоскости, оставляя след в виде линии. Чертёжник может выполнять команду **сместиться на**  $(a, b)$ , где  $a, b$  – целые числа. Эта команда перемещает Чертёжника из точки с координатами  $(x, y)$  в точку с координатами  $(x + a; y + b)$ .

Например, если Чертёжник находится в точке с координатами (4, 2), то команда сместиться на  $(2, -3)$  переместит Чертёжника в точку  $(6, -1)$ .

#### Шикл

14

```
ПОВТОРИ ЧИСЛО РАЗ
  последовательность команд
КОНЕЦ ПОВТОРИ
```
означает, что последовательность команд будет выполнена указанное число раз (число должно быть натуральным).

Чертёжнику был дан для исполнения следующий алгоритм (буквами n, a, b обозначены неизвестные числа, при этом  $n > 1$ ):

HAUAJO

```
сместиться на (-3, -3)сместиться на (a, b)
   сместиться на (27, 12)
 КОНЕЦ ПОВТОРИ
 сместиться на (-22, -7)KOHELI
```
Укажите наименьшее возможное значение числа *п*, для которого найдутся такие значения чисел а и b, что после выполнения программы Чертёжник возвратится в исходную точку.

Ответ:

На рисунке – схема дорог, связывающих города А, Б, В, Г, Д, Е, Ж, И, К, Л. По каждой дороге можно двигаться только <sup>в</sup> одном направлении, указанном стрелкой. Сколько существует различных путей из города А <sup>в</sup> город Л?

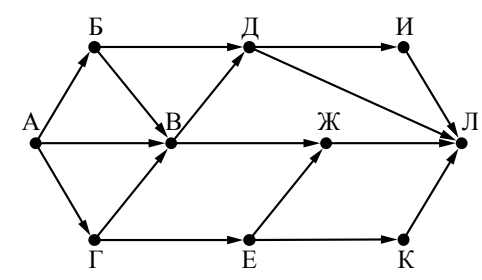

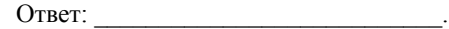

 $4^{2014} + 2^{2015} - 8$ ? **16** 

**15** 

**17** 

Сколько единиц содержится <sup>в</sup> двоичной записи значения выражения:

Ответ: \_\_\_\_\_\_\_\_\_\_\_\_\_\_\_\_\_\_\_\_\_\_\_\_\_\_\_.

В языке запросов поискового сервера для обозначения логической операции «ИЛИ» используется символ «|», <sup>а</sup> для обозначения логической операции «И» – символ « $\&$ ».

В таблице приведены запросы <sup>и</sup> количество найденных по ним страниц некоторого сегмента сети Интернет.

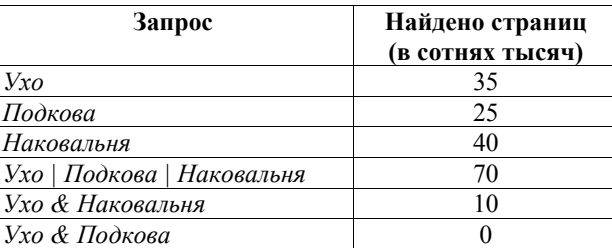

Какое количество страниц (<sup>в</sup> сотнях тысяч) будет найдено по запросу *Подкова & Наковальня*?

Считается, что все запросы выполнялись практически одновременно, так что набор страниц, содержащих все искомые слова, не изменялся за время выполнения запросов.

Ответ: \_\_\_\_\_\_\_\_\_\_\_\_\_\_\_\_\_\_\_\_\_\_\_\_\_\_\_.

© 2015 Федеральная служба по надзору <sup>в</sup> сфере образования <sup>и</sup> науки Российской Федерации

Демонстрационный вариант ЕГЭ 2015 <sup>г</sup>. ИНФОРМАТИКА <sup>и</sup> ИКТ, 11 класс. (2015 - 16 / 49)

**18** 

**19** 

На числовой прямой даны два отрезка:  $P = [37; 60]$  и  $Q = [40; 77]$ . Укажите наименьшую возможную длину такого отрезка A, что формула

$$
(x \in P) \to (((x \in Q) \land \neg(x \in A)) \to \neg(x \in P))
$$

истинна при любом значении переменной *<sup>х</sup>*, <sup>т</sup>.е. принимает значение 1 при любом значении переменной *<sup>х</sup>*.

Ответ: <u>\_\_\_\_\_\_\_\_\_\_\_\_\_\_\_\_\_\_\_\_\_</u>.

В программе используется одномерный целочисленный массив A <sup>с</sup> индексами от 0 до 9. Значения элементов равны 6; 9; 7; 2; 1; 5; 0; 3; 4; 8 соответственно, т.<sup>е</sup>. A[0] = 6; A[1] = 9 <sup>и</sup> <sup>т</sup>.д.

Определите значение переменной *<sup>c</sup>* после выполнения следующего фрагмента программы, записанного ниже на разных языках программирования.

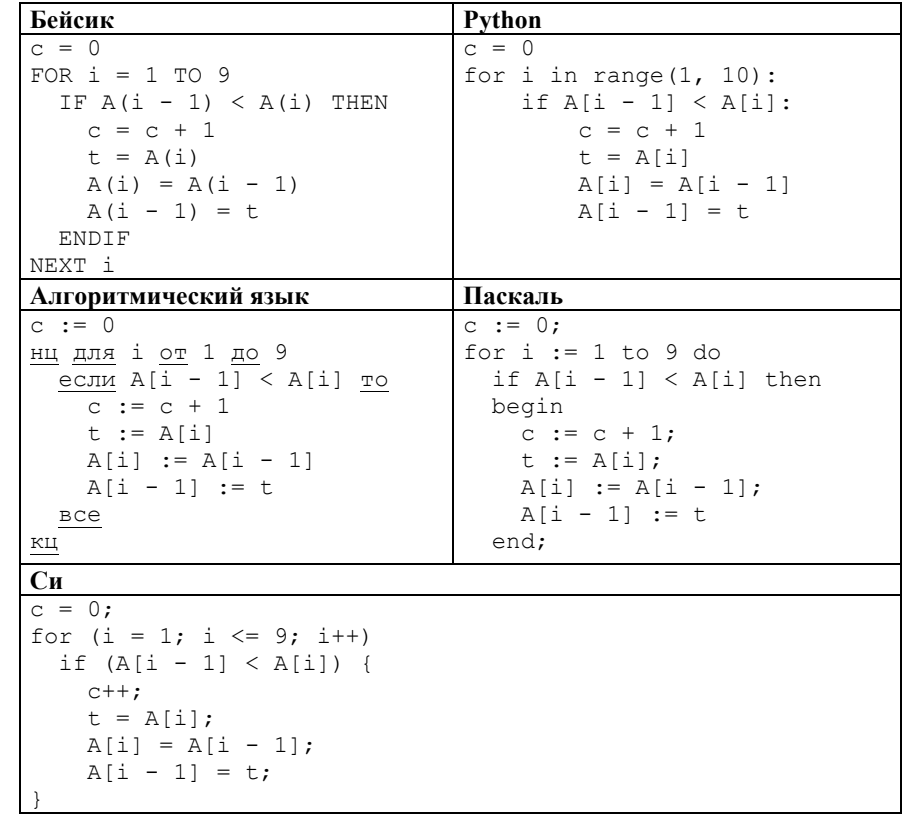

Ответ:  $\blacksquare$ 

© 2015 Федеральная служба по надзору <sup>в</sup> сфере образования <sup>и</sup> науки Российской Федерации

Ниже на пяти языках программирования записан алгоритм. Получив на вход число  $x$ , этот алгоритм печатает два числа: а и  $b$ .

Укажите наименьшее из таких чисел  $x$ , при вводе которых алгоритм печатает сначала 2, а потом 15.

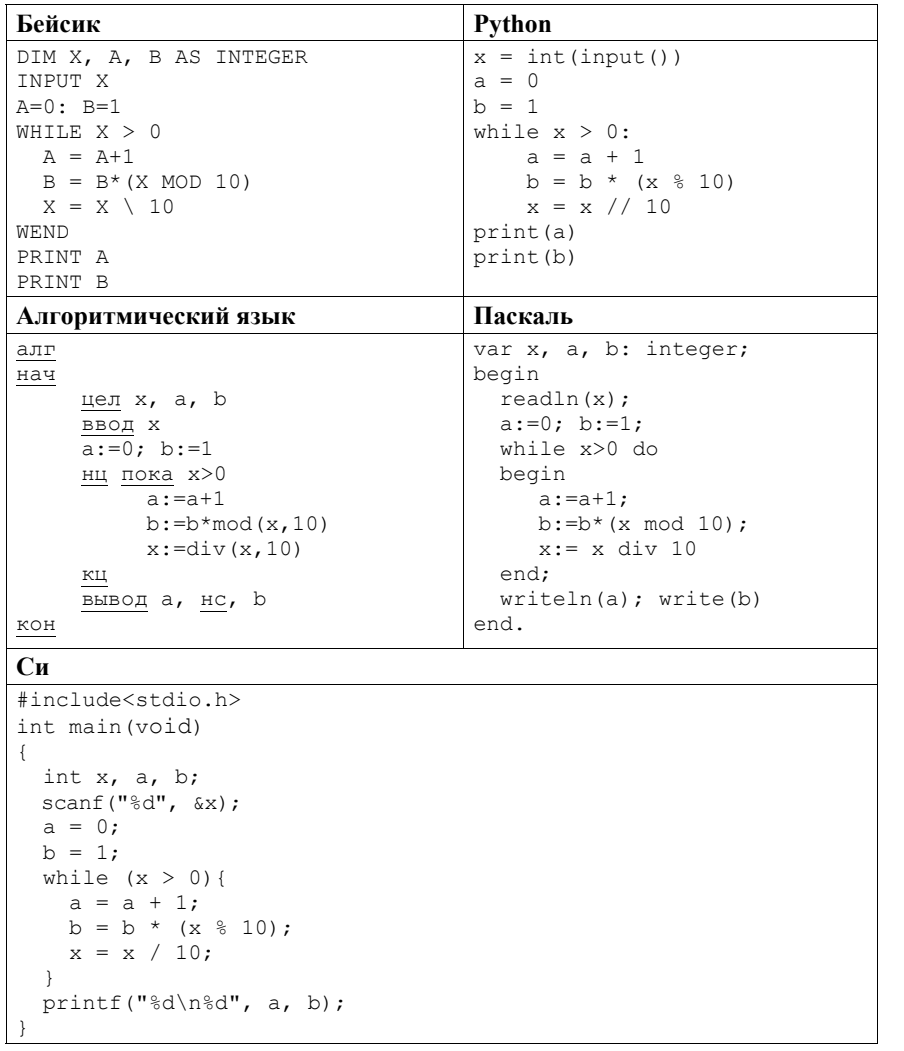

Ответ: При последните село в село с при последните село с при последните село с при последните село с при последните село с при последните село с при последните село с при последните село с при последните село с при послед

 $20<sup>°</sup>$ 

21

Напишите в ответе число различных значений входной переменной  $k$ , при которых программа выдаёт тот же ответ, что и при входном значении  $k = 64$ . Значение  $k = 64$  также включается в подсчёт различных значений  $k$ . Для Вашего удобства программа приведена на пяти языках программирования.

 $(2015 - 18/49)$ 

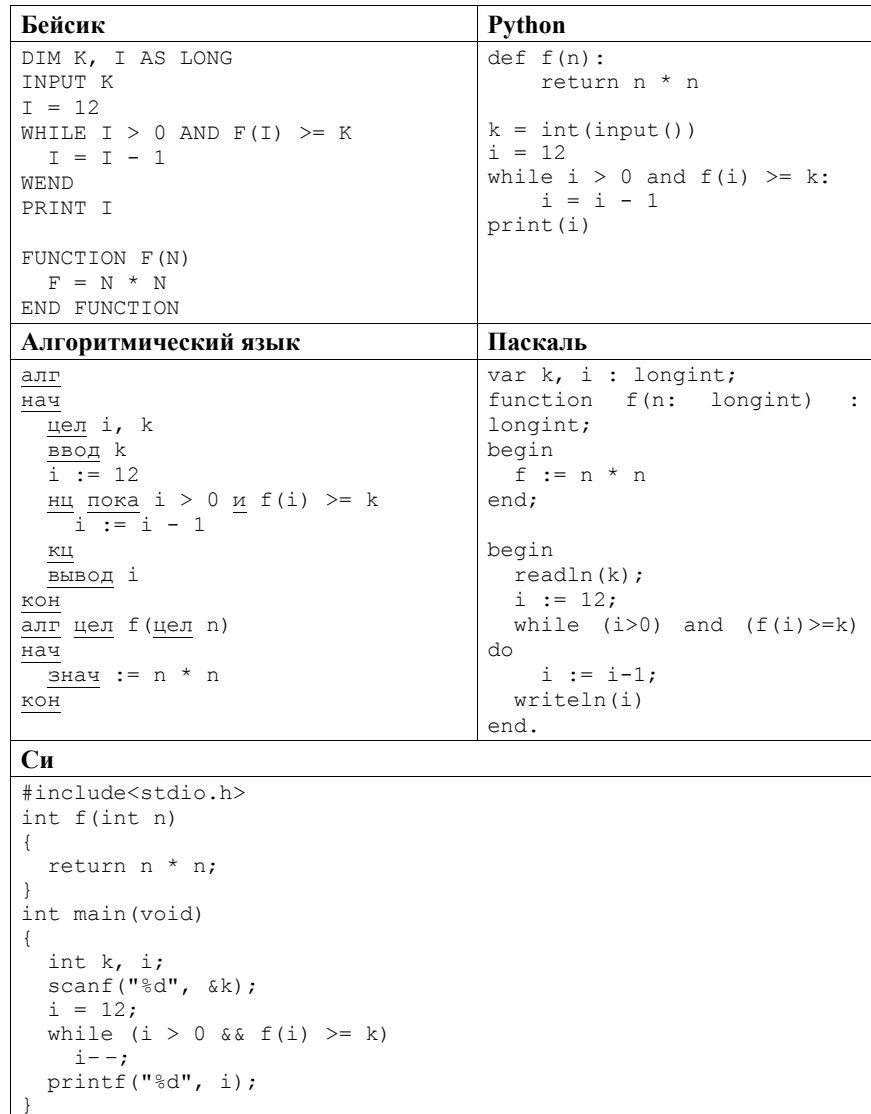

## 

© 2015 Федеральная служба по надзору в сфере образования и науки Российской Федерации

© 2015 Федеральная служба по надзору в сфере образования и науки Российской Федерации

три команды, которым присвоены номера: **1. Прибавь 1** 

**2. Прибавь 2** 

**22** 

**3. Прибавь 4** 

Первая из них увеличивает число на экране на 1, вторая увеличивает это число на 2, <sup>а</sup> третья – на 4. Программа для исполнителя Май4 – это последовательность команд.

Сколько есть программ, которые **число 21** преобразуют <sup>в</sup> **число 30**?

Ответ: \_\_\_\_\_\_\_\_\_\_\_\_\_\_\_\_\_\_\_\_\_\_\_\_\_\_\_.

Сколько существует различных наборов значений логических переменных  $x_1, x_2, \ldots x_8, y_1, y_2, \ldots y_8$ , которые удовлетворяют всем перечисленным ниже условиям? **23** 

```
(x_1 \vee x_2) \wedge ((x_1 \wedge x_2) \rightarrow x_3) \wedge (\neg x_1 \vee y_1) = 1(x_2 \vee x_3) \wedge ((x_2 \wedge x_3) \rightarrow x_4) \wedge (\neg x_2 \vee \vee y_2) = 1… 
(x_6 \vee x_7) \wedge ((x_6 \wedge x_7) \rightarrow x_8) \wedge (\neg x_6 \vee y_6) = 1(x_7 \vee x_8) \wedge (\neg x_7 \vee \vee x_7) = 1(\neg x_8 \vee \nu_8) = 1
```
В ответе **не нужно** перечислять все различные наборы значений переменных  $x_1, x_2, \ldots x_8, y_1, y_2, \ldots y_8$ , при которых выполнена данная система равенств. В качестве ответа Вам нужно указать количество таких наборов.

Ответ: \_\_\_\_\_\_\_\_\_\_\_\_\_\_\_\_\_\_\_\_\_\_\_\_\_\_\_.

*Не забудьте перенести все ответы <sup>в</sup> бланк ответов № 1 <sup>в</sup> соответствии <sup>с</sup> инструкцией по выполнению работы.* 

**Часть 2** 

*Для записи ответов на задания этой части (24–27) используйте БЛАНК ОТВЕТОВ № 2. Запишите сначала номер задания (24, 25 <sup>и</sup> <sup>т</sup>. д.), <sup>а</sup> затем полное решение. Ответы записывайте чётко <sup>и</sup> разборчиво.* 

На обработку поступает последовательность из четырёх неотрицательных целых чисел (некоторые числа могут быть одинаковыми). Нужно написать программу, которая выводит на экран количество нечётных чисел <sup>в</sup> исходной последовательности <sup>и</sup> максимальное нечётное число. Если нечётных чисел нет, требуется на экран вывести «NO». Известно, что вводимые числа не превышают 1000. Программист написал программу неправильно. Ниже эта программа для Вашего удобства приведена на пяти языках программирования.

**24** 

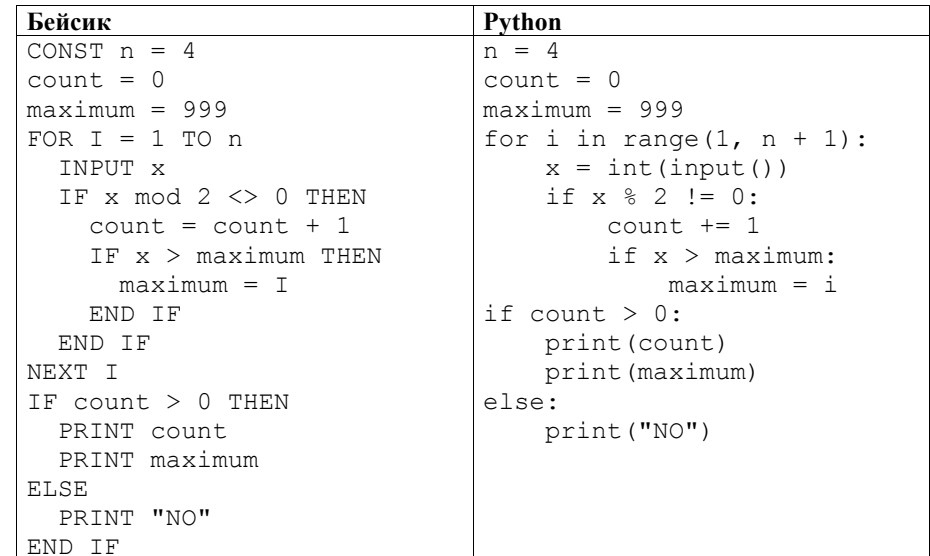

#### Демонстрационный вариант ЕГЭ 2015 г. ИНФОРМАТИКА и ИКТ, 11 класс.

 $(2015 - 21/49)$ Алгоритмический язык Паскаль const  $n = 4$ ; var i, x: integer; var maximum, count: integer; begin цел maximum, count count  $:= 0:$  $\overline{\text{count}}$  := 0  $maximum := 999:$  $maximum := 999$ for  $i := 1$  to n do нц для і от 1 до n begin ввод х  $read(x)$  ; if  $x \mod 2 \lt 0$  then если mod $(x, 2)$   $\leq$  0 то  $count := count + 1$ begin если  $x >$  maximum то  $count := count + 1$ :  $maximum := i$ if  $x > maximum$  then  $maximum := i$  $and$ end: if count  $> 0$  then если count  $> 0$  то вывод count, нс heain вывод maximum writeln(count); writeln (maximum) вывод "NO" end

 $\triangle$ lse

end.

writeln('NO')

# KOH

алг

нач

цел  $n = 4$ 

 $\overline{H}$  i, x

**все** 

**BCe** 

иначе

**BCe** 

 $KLI$ 

Cи #include <stdio.h> int. main (void) const. int.  $n = 4$ : int i, x, maximum, count;  $count = 0$ :  $maximum = 999$ : for  $(i = 1; i \le n; i++)$  {  $scanf("%d", & x);$ if  $(x \tbinom{9}{2} = 0)$  {  $count++$ : if  $(x > maximum)$  $maximum = i$ :  $\rightarrow$ if  $\text{(count} > 0)$  {  $printf("d\nu", count);$ printf("%d\n", maximum);  $e$ ]se  $printf("NO\nu")$ :

Демонстрационный вариант ЕГЭ 2015 г. ИНФОРМАТИКА и ИКТ, 11 класс.  $(2015 - 22 / 49)$ 

Последовательно выполните следующее.

1. Напишите, что выведет эта программа при вводе последовательности: 2943

2. Приведите пример такой последовательности, содержащей хотя бы одно нечётное число, что, несмотря на ошибки, программа печатает правильный **OTRET** 

3. Найлите все ошибки в этой программе (их может быть одна или несколько). Известно, что каждая ошибка затрагивает только одну строку и может быть исправлена без изменения других строк. Для каждой ошибки:

1) выпишите строку, в которой сделана ошибка;

2) укажите, как исправить ошибку, т.е приведите правильный вариант строки.

Достаточно указать ошибки и способ их исправления для одного языка программирования.

Обратите внимание, что требуется найти ошибки в имеющейся программе, а не написать свою, возможно, использующую другой алгоритм решения. Исправление ошибки должно затрагивать только строку, в которой находится ошибка

25

Дан целочисленный массив из 20 элементов. Элементы массива могут принимать целые значения от  $-10000$  до 10000 включительно. Опишите на естественном языке или на одном из языков программирования алгоритм. позволяющий найти и вывести количество пар элементов массива, сумма которых нечётна и положительна. Под парой подразумевается два подряд идущих элемента массива.

Исходные данные объявлены так, как показано ниже на примерах для некоторых языков программирования и естественного языка. Запрещается использовать переменные, не описанные ниже, но разрешается не использовать некоторые из описанных переменных.

#### Демонстрационный вариант ЕГЭ 2015 <sup>г</sup>. ИНФОРМАТИКА <sup>и</sup> ИКТ, 11 класс. (2015 - 23 / 49)

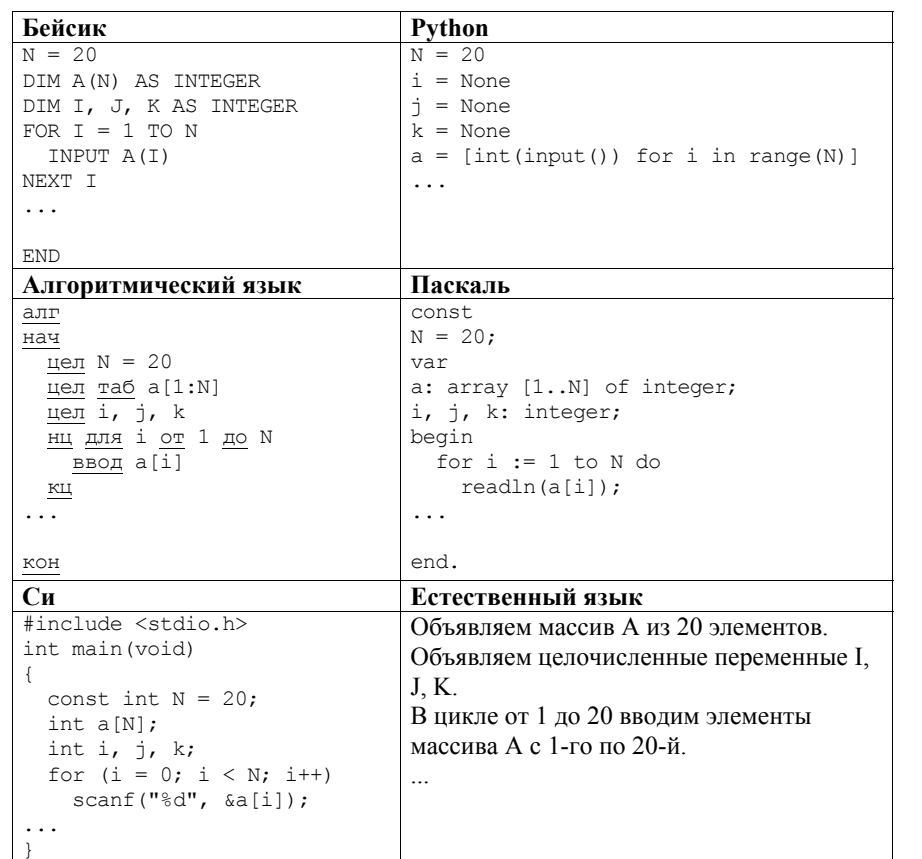

Два игрока, Петя <sup>и</sup> Ваня, играют <sup>в</sup> следующую игру. Перед игроками лежит куча камней. Игроки ходят по очереди, первый ход делает Петя. За один ход игрок может добавить <sup>в</sup> кучу **один** или **три** камня или увеличить количество камней <sup>в</sup> куче **<sup>в</sup> два раза**. Например, имея кучу из 15 камней, за один ход можно получить кучу из 16, 18 или 30 камней. У каждого игрока, чтобы делать ходы, есть неограниченное количество камней.

Игра завершается <sup>в</sup> тот момент, когда количество камней <sup>в</sup> куче становится не менее 35.

Победителем считается игрок, сделавший последний ход, т.е. первым получивший кучу, <sup>в</sup> которой будет 35 или больше камней. В начальный момент <sup>в</sup> куче было *S* камней; 1 ≤ *S* ≤ 34.

Будем говорить, что игрок имеет *выигрышную стратегию*, если он может выиграть при любых ходах противника. Описать стратегию игрока – значит описать, какой ход он должен сделать <sup>в</sup> любой ситуации, которая ему может встретиться при различной игре противника.

Выполните следующие задания. Во всех случаях обосновывайте свой ответ. Задание 1

- <sup>а</sup>) Укажите все такие значения числа *S*, при которых Петя может выиграть <sup>в</sup> один ход. Обоснуйте, что найдены все нужные значения *S*, <sup>и</sup> укажите выигрывающие ходы.
- б) Укажите такое значение *S*, при котором Петя не может выиграть за один ход, но при любом ходе Пети Ваня может выиграть своим первым ходом. Опишите выигрышную стратегию Вани.

## Задание 2

**26** 

Укажите два таких значения *S*, при которых у Пети есть выигрышная стратегия, причём одновременно выполняются два условия:

- Петя не может выиграть за один ход;
- Петя может выиграть своим вторым ходом независимо от того, как будет ходить Ваня.

Для каждого указанного значения *S* опишите выигрышную стратегию Пети.

## Задание 3

Укажите значение *S*, при котором одновременно выполняются два условия:

- у Вани есть выигрышная стратегия, позволяющая ему выиграть первым или вторым ходом при любой игре Пети;
- у Вани нет стратегии, которая позволит ему гарантированно выиграть первым ходом.

Для указанного значения *S* опишите выигрышную стратегию Вани.

Постройте дерево всех партий, возможных при этой выигрышной стратегии Вани (<sup>в</sup> виде рисунка или таблицы). На рисунке на рёбрах дерева указывайте, кто делает ход; <sup>в</sup> узлах – количество камней <sup>в</sup> позиции.

**27** 

На спутнике «Фотон» установлен прибор, предназначенный для измерения энергии космических лучей. Каждую минуту прибор передаёт по каналу связи неотрицательное вещественное число – количество энергии, полученной за последнюю минуту, измеренное <sup>в</sup> условных единицах. Временем, <sup>в</sup> течение которого происходит передача, можно пренебречь.

Необходимо найти <sup>в</sup> заданной серии показаний прибора минимальное произведение двух показаний, между моментами передачи которых прошло не менее 6 минут. Количество энергии, получаемое прибором за минуту, не превышает 1000 условных единиц. Общее количество показаний прибора <sup>в</sup> серии не превышает 10 000.

*Вам предлагается два задания, связанные <sup>с</sup> этой задачей: задание А <sup>и</sup> задание Б. Вы можете решать оба задания А <sup>и</sup> Б или одно из них по своему выбору.* 

*Итоговая оценка выставляется как максимальная из оценок за задания А <sup>и</sup> Б. Если решение одного из заданий не представлено, то считается, что оценка за это задание составляет 0 баллов.* 

*Задание Б является усложненным вариантом задания А, оно содержит дополнительные требования <sup>к</sup> программе.* 

А. Напишите на любом языке программирования программу для решения поставленной задачи, <sup>в</sup> которой входные данные будут запоминаться <sup>в</sup> массиве, после чего будут проверены все возможные пары элементов. Перед программой укажите версию языка программирования.

ОБЯЗАТЕЛЬНО укажите, что программа является решением ЗАДАНИЯ А. Максимальная оценка за выполнение задания А равна 2 баллам.

Б. Напишите программу для решения поставленной задачи, которая будет эффективна как по времени, так <sup>и</sup> по памяти (или хотя бы по одной из этих характеристик).

Программа считается эффективной по времени, если время работы программы пропорционально количеству полученных показаний прибора *N*, <sup>т</sup>.е. при увеличении *N* <sup>в</sup> *k* раз время работы программы должно увеличиваться не более чем <sup>в</sup> *k* раз.

Программа считается эффективной по памяти, если размер памяти, использованной <sup>в</sup> программе для хранения данных, не зависит от числа *N* <sup>и</sup> не превышает 1 килобайта.

Перед программой укажите версию языка программирования <sup>и</sup> кратко опишите использованный алгоритм.

ОБЯЗАТЕЛЬНО укажите, что программа является решением ЗАДАНИЯ Б. Максимальная оценка за правильную программу, эффективную по времени <sup>и</sup> по памяти, равна 4 баллам.

Максимальная оценка за правильную программу, эффективную по времени, но неэффективную по памяти, равна 3 баллам.

НАПОМИНАЕМ! Не забудьте указать, <sup>к</sup> какому заданию относится каждая из представленных Вами программ.

Входные данные представлены следующим образом. В первой строке задаётся число *N* – общее количество показаний прибора. Гарантируется, что *N* > 6. В каждой из следующих *N* строк задаётся одно неотрицательное вещественное число – очередное показание прибора.

*Пример входных данных:*

Программа должна вывести одно число – описанное <sup>в</sup> условии произведение. *Пример выходных данных для приведённого выше примера входных данных:*  48